### **Evaluation du site loginpoker383.com**

Généré le 10 Juin 2024 07:13

**Le score est de 31/100**

### pagepeeker

## **Optimisation du contenu**

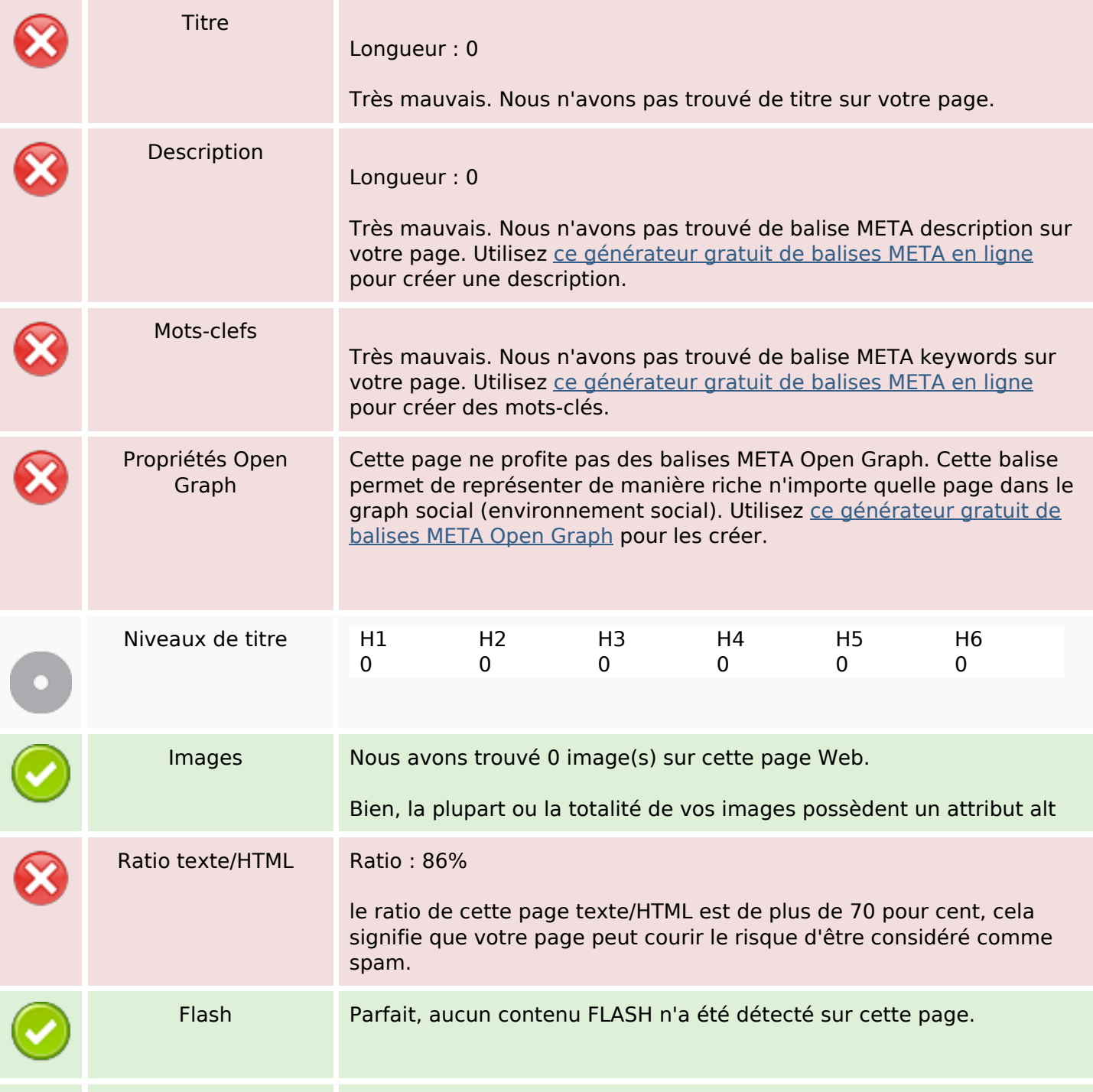

## **Optimisation du contenu**

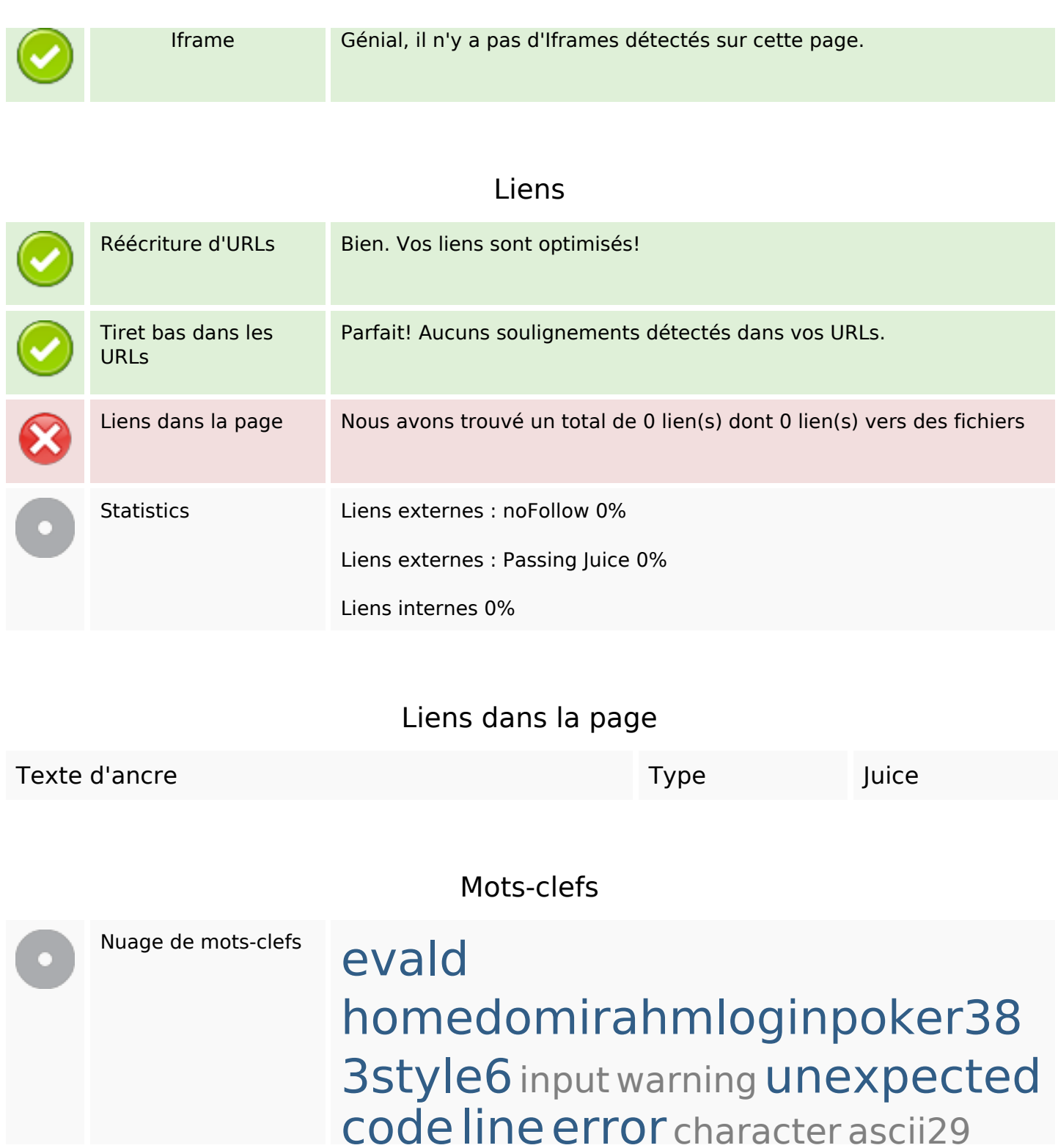

## **Cohérence des mots-clefs**

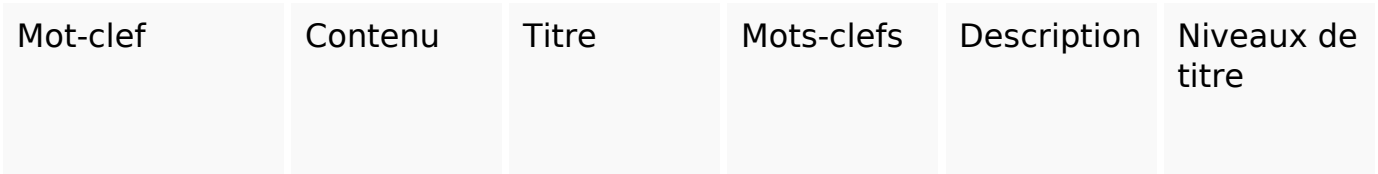

## **Cohérence des mots-clefs**

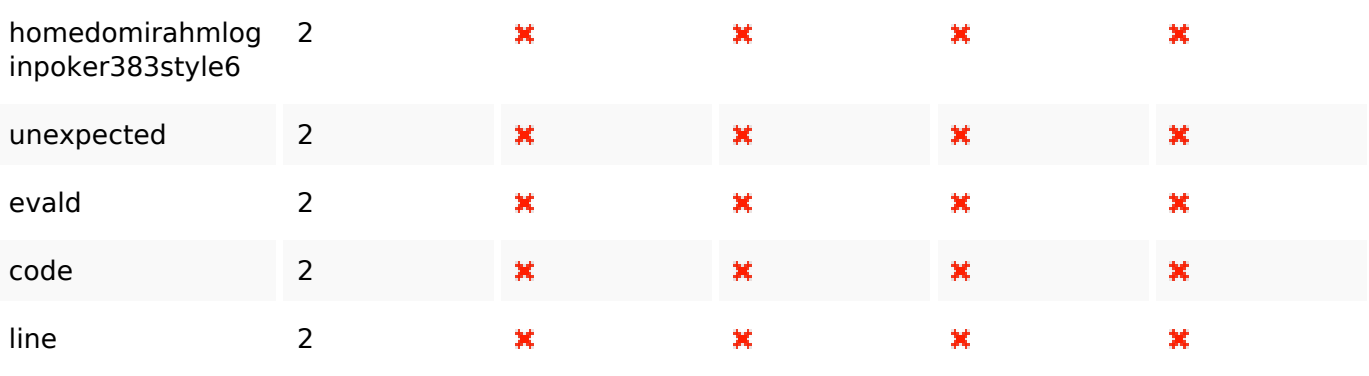

## **Ergonomie**

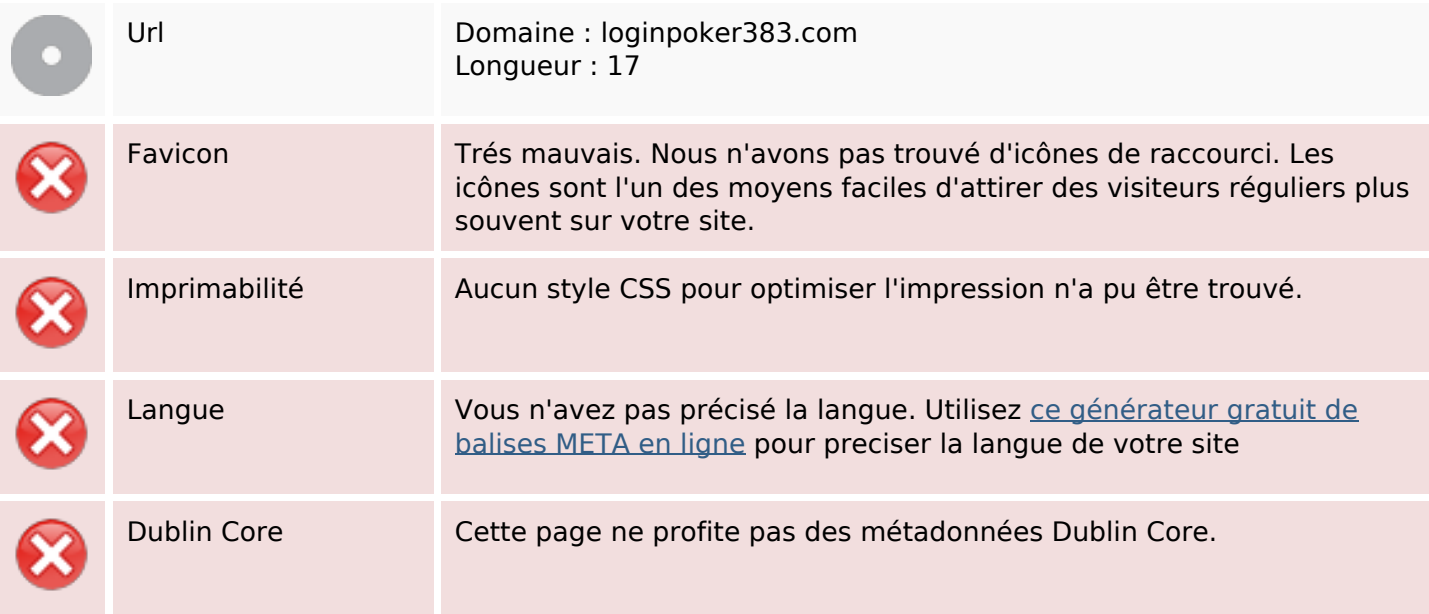

### **Document**

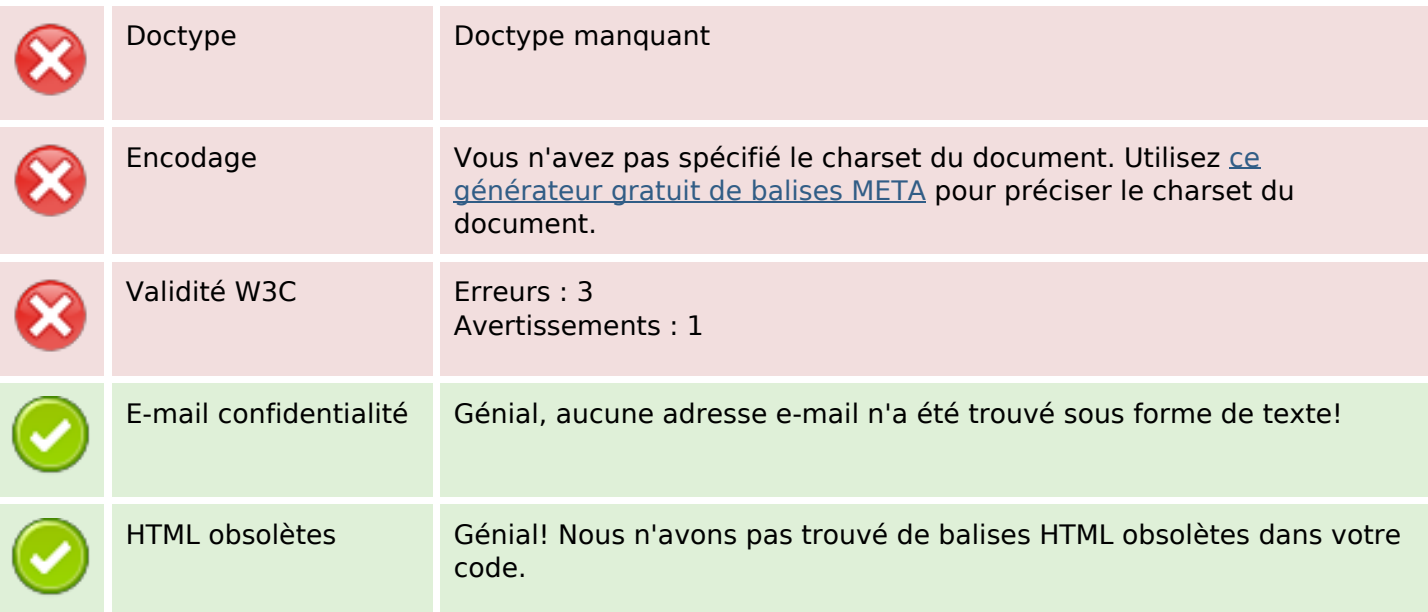

### **Document**

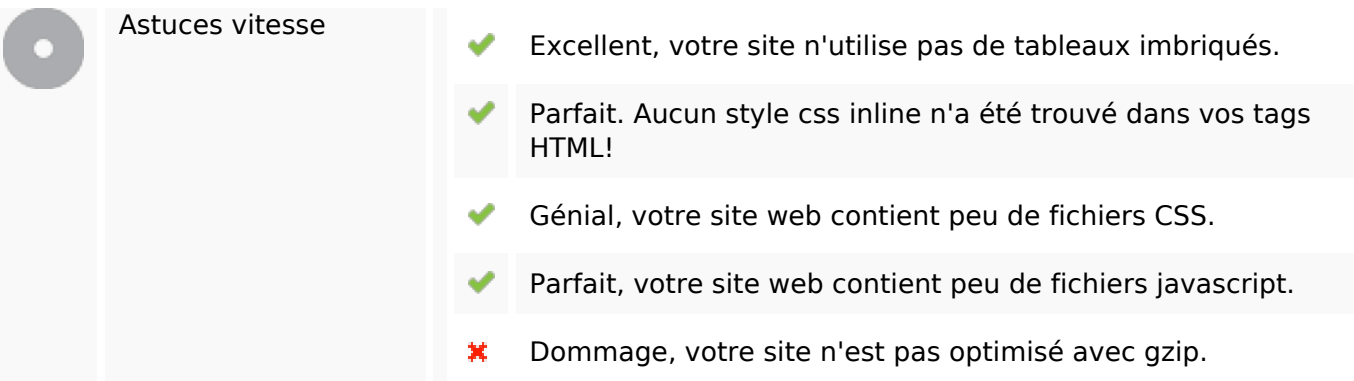

## **Mobile**

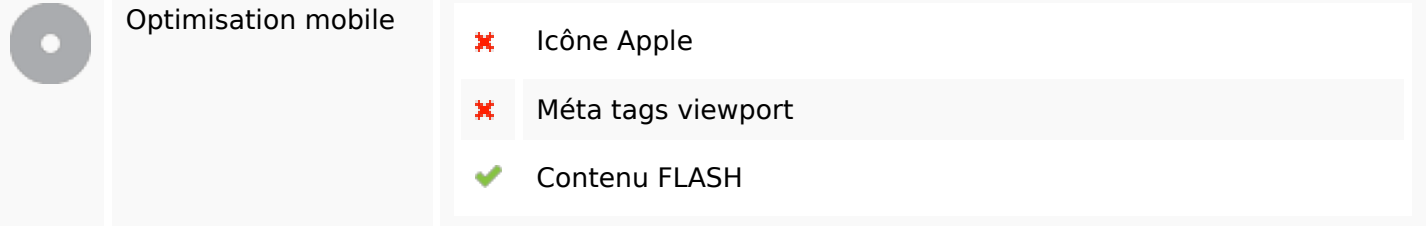

# **Optimisation**

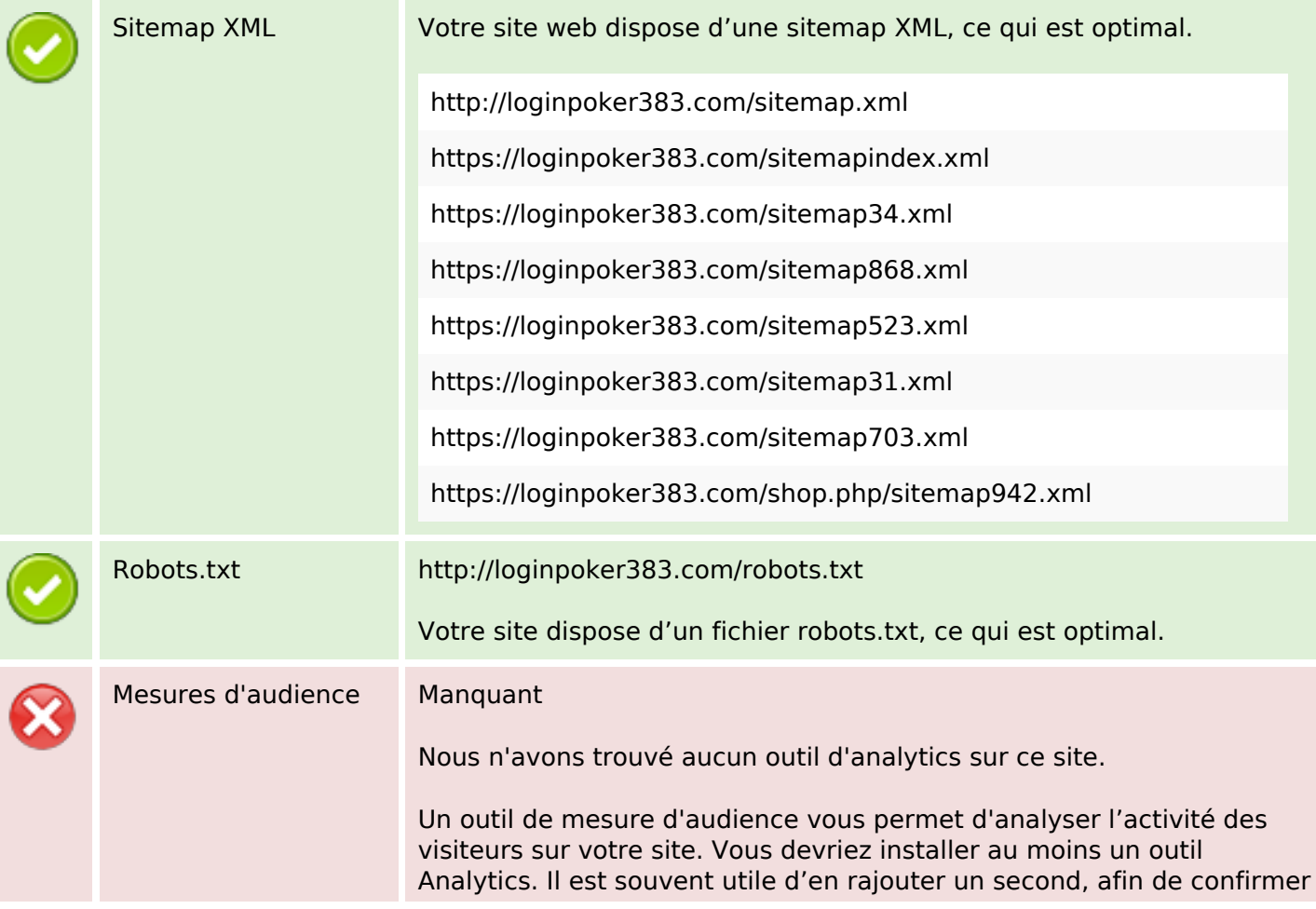

## **Optimisation**

les résultats du premier.